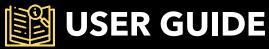

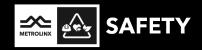

# Registering and Completing Personal Track Safety Training through GoToWebinar and FlexiQuiz

Metrolinx's Safety Training and Competence team leverages two virtual platforms for individuals to complete Personal Track Safety (PTS) training: GoToWebinar and FlexiQuiz.

The registration process for an upcoming training session has been simplified for your convenience. **GoToWebinar** is a web-based platform designed for registering and attending webinars. GoToWebinar offers a simple and intuitive interface, making it easy for participants to navigate and engage in virtual events such as Personal Track Safety (PTS) training.

After successful completion of a virtual PTS training session on GoToWebinar, the final step in the PTS certification process is the completion of the PTS knowledge assessment through **FlexiQuiz**. FlexiQuiz's user-friendly interface ensures easy navigation, making it simple for individuals to complete the assessment, receive immediate results, and download a certificate of completion effortlessly.

The purpose of the User Guide is to walk through the steps to:

- 1) register, access, and attend PTS training through GoToWebinar;
- 2) access and complete the PTS knowledge assessment through FlexiQuiz; and
- 3) access PTS Certificate of Completion.

## REGISTERING FOR A PTS TRAINING

Step 1: Click the Registration button on the PTS website.

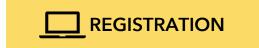

**Step 2**: On the GoToWebinar registration page, select a training date from the drop-down menu and enter applicable registration details. Required fields are indicated with an asterisk (\*). Then click **Register.** 

| Personal Track Safety                                                                                                    |                                                                                             |  |  |  |  |
|----------------------------------------------------------------------------------------------------|---------------------------------------------------------------------------------------------|--|--|--|--|
| This webinar is offered several times. Select the date and time that works best for yo                                                                                                    | ou.                                                                                         |  |  |  |  |
| Tue, Dec 26, 2023 8:30 AM - 3:30 PM EST                                                                                                    | ~                                                                                           |  |  |  |  |
| Show in My Time Zone                                                                                                    |                                                                                             |  |  |  |  |
| exam.<br>An email address is mandatory to participate. If you do not have an email address,<br>administrator/supervisor).<br>Attendance credit is calculated based on how long each participant is logged into a<br>If employees need to attend training in a group setting, please visit our website to o<br>attendance credit in group settings: https://www.metrolinx.com/en/about-us/doing- | session.<br>obtain training from our accredited training partners as Metrolinx cannot offer |  |  |  |  |
| Required field                                                                                                    | uusiness-murmetuniity peisunaru ack-satety-program                                          |  |  |  |  |
| Required field<br>First Name*                                                                                                    | Last Name*                                                                                  |  |  |  |  |
|                                                                                                    |                                                                                             |  |  |  |  |
| irst Name*                                                                                                    | Last Name*                                                                                  |  |  |  |  |
| JAMES                                                                                                    | Last Name*                                                                                  |  |  |  |  |
| irst Name*<br>JAMES<br>Email Address*                                                                                                    | Last Name*<br>SMITH<br>Organization*                                                        |  |  |  |  |
| irst Name*<br>JAMES<br>Email Address*<br>James123@yahoo.cA                                                                                                    | Last Name*<br>SMITH<br>Organization*                                                        |  |  |  |  |
| First Name*  IAMES  Email Address* James123@yahoo.cA Have you taken Personal Track Safety before? *                                                                                                    | Last Name*<br>SMITH<br>Organization*<br>Mx                                                  |  |  |  |  |
| First Name* JAMES Email Address* James123@yahoo.cA Have you taken Personal Track Safety before? * Choose One                                                                                                    | Last Name* SMITH Organization* Mx                                                           |  |  |  |  |

**Step 3**: Click **Add to Calendar** on the GoToWebinar confirmation page or the confirmation email that is sent to the registered email address.

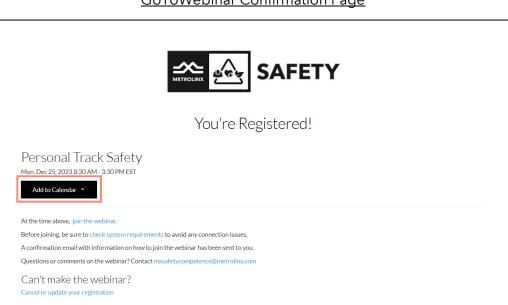

GoToWebinar Confirmation Page

**Confirmation Email** 

| PERS       | ONAL TRACK SAFETY                                                                                                    |
|------------|----------------------------------------------------------------------------------------------------|
| Thu, Nov   | 23, 2023 2:45 PM - 3:45 PM EST                                                                                                    |
| Thank you  | for registering for "PERSONAL TRACK SAFETY".                                                                                                    |
|            | uals working on our rail network must be trained in Personal Track Safety (PTS). Th<br>am teaches participants how to safely work and operate in a rail environment.                                    |
| Completio  | n of the PTS program is required by:                                                                                                    |
| Anyone w   | orking within the Metrolinx Right of Way (ROW)<br>orking under a form of track protection on a Metrolinx site<br>orking on a piece of Metrolinx owned rail infrastructure (e.g. bridges, tunnels, etc.) |
| Please sen | d your questions, comments and feedback to: mxsafetycompetence@metrolinx.co                                                                                                    |
| How        | to join the webinar                                                                                                    |
| Thu, No    | v 23, 2023 2:45 PM - 3:45 PM EST                                                                                                    |
| Add to     | calendar: Outlook <sup>®</sup> Calendar   Google Calendar™   iCal <sup>®</sup>                                                                                                    |
|            | the builder to fair the metions of the annual datase                                                                                                    |
| 1. Clic    | the button to join the webinar at the specified time and date:                                                                                                    |

#### **CANCELLING OR CHANGING REGISTRATION**

To cancel or change a registered training session, click **Cancel or update your registration** from the GoToWebinar confirmation page or confirmation email.

| METROLINX SAFETY                                                                                                    |
|----------------------------------------------------------------------------------------------------|
| You're Registered!                                                                                                    |
| Personal Track Safety<br>Mon, Dec 25, 2023 8:30 AM - 3:30 PM EST<br>Add to Calendar                                                                                                    |
| At the time above, join the webinar.<br>Before joining, be sure to check system requirements to avoid any connection issues.<br>A confirmation email with information on how to join the webinar has been sent to you.<br>Questions or comments on the webinar? Contact mxsafetycompetence@metrolinx.com<br>Can't make the webinar?<br>Cancel or update your registration |

GoToWebinar Confirmation Page

| PFI  | RSONAL TRACK SAFETY                                                                                                    |
|------|----------------------------------------------------------------------------------------------------|
|      | Nov 23, 2023 2:45 PM - 3:45 PM EST                                                                                                    |
| ank  | you for registering for "PERSONAL TRACK SAFETY".                                                                                                    |
|      | ividuals working on our rail network must be trained in Personal Track Safety (PTS). The<br>rogram teaches participants how to safely work and operate in a rail environment.                                    |
| mp   | letion of the PTS program is required by:                                                                                                    |
| iyor | e working within the Metrolinx Right of Way (ROW)<br>e working under a form of track protection on a Metrolinx site<br>e working on a piece of Metrolinx owned rail infrastructure (e.g. bridges, tunnels, etc.) |
| ease | send your questions, comments and feedback to: mxsafetycompetence@metrolinx.com                                                                                                    |
| 1.   | Click the button to join the webinar at the specified time and date:<br>Join Webinar                                                                                                    |
|      | Join Weamar                                                                                                    |
|      | Before joining, be sure to check system requirements to avoid any connection issues.                                                                                                    |
| 2.   | Choose one of the following audio options:                                                                                                    |
|      | To use your computer's audio:                                                                                                    |
|      | When the webinar begins, you will be connected to audio using your computer's microphone and<br>speakers (VoIP). A headset is recommended.                                                                       |
|      | D/"                                                                                                    |
|      | To use your telephone:                                                                                                    |
|      | If you prefer to use your phone, you must select "Use Telephone" after joining the webinar and<br>call in using the numbers below.                                                                               |
|      | Canada: +1 (647) 497-9368<br>Access Code: 438-876-778<br>Audio PIN: Shown after joining the webinar<br>Calling from another country?                                                                             |
|      |                                                                                                    |

### CCESSING PTS TRAINING SESSION

To join the PTS training session on the day of the scheduled event, click the **hyperlink** from the calendar event or **Join Webinar** from the confirmation email.

**Note:** The calendar event and confirmation email should **not** be forwarded or shared with anyone else. The GoToWebinar link is unique to the registered individual.

| GoToWel                           | pinar - Personal Track Safety                                                                                                    |
|-----------------------------------|----------------------------------------------------------------------------------------------------|
| Organizer                         | MX Safety Competence                                                                                                    |
| Time                              | December 25, 2023 8:30 AM-3:30 PM                                                                                                    |
| Location                          | GoToWebinar - See conference call information below                                                                                                   |
| Respond                           | ✓ Accept ? Tentative × Decline                                                                                                    |
| https://global<br>Note: This link | in at the specified time and date:<br>.gotowebinar.com/join/2740671706096971359/985966295<br>s should not be shared with others; it is unique to you. |
|                                   | COMPUTER'S AUDIO:<br>binar begins, you will be connected to audio using your computer's microphone and speakers (VoIP). A headset is recommended.     |
| OR                                |                                                                                                    |
| TO USE YOUR<br>If you prefer t    | TELEPHONE:<br>o use your phone, you must select "Use Telephone" after joining the webinar and call in using the numbers below.                        |
|                                   | 47) 497-9429<br>e: 501-393-137<br>Shown after joining the webinar                                                                                     |

#### Calendar Event

|                                                                                                    | (                     |
|----------------------------------------------------------------------------------------------------|-----------------------|
| Personal Track Safety                                                                                                    |                       |
| Mon, Dec 25, 2023 8:30 AM - 3:30 PM EST                                                                                                    |                       |
| Thank you for registering for "Personal Track Safety".                                                                                                    |                       |
| All individuals working on our rail network must be trained in Personal Tr<br>PTS program teaches participants how to safely work and operate in a rai                                                      |                       |
| Completion of the PTS program is required by:                                                                                                    |                       |
| Anyone working within the Metrolinx Right of Way (ROW)<br>Anyone working under a form of track protection on a Metrolinx site<br>Anyone working on a piece of Metrolinx owned rail infrastructure (e.g. bri | idges, tunnels, etc.) |
| Please send your questions, comments and feedback to: mxsafetycompet                                                                                                    | ence@metrolinx.com    |
| How to join the webinar                                                                                                    |                       |
| Mon, Dec 25, 2023 8:30 AM - 3:30 PM EST                                                                                                    |                       |
| Add to calendar: Outlook <sup>®</sup> Calendar   Google Calendar <sup>™</sup>   iCal <sup>®</sup>                                                                                                    |                       |
| 1. Click the button to join the webinar at the specified time and d                                                                                                    | ate:                  |
| Join Webinar                                                                                                    |                       |
|                                                                                                    |                       |

## ATTENDING PTS TRAINING SESSION

Before the training session starts at the scheduled time, a prompt will display when the virtual training session will start on the web browser.

| The webinar wi | Il start in 2 minutes                                                        |
|----------------|------------------------------------------------------------------------------|
| GoTo           | Contact the organizer for more information: mxsafetycompetence@metrolinx.com |
|                | Personal Track Safety                                                        |
|                | Mon, Dec 25, 2023 8:30 AM - 3:30 PM <b>EST</b>                               |
|                | Test your connection   Download the mobile app                               |
|                |                                                                              |
|                |                                                                              |

Once the virtual training session starts at the scheduled time, a prompt will display and the facilitator will share their screen.

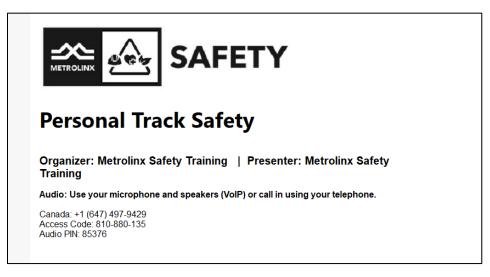

Use the participant control panel to connect to speaker audio, ask questions to the facilitator, and participate in polls during the training session.

Note: Individuals are muted during the training.

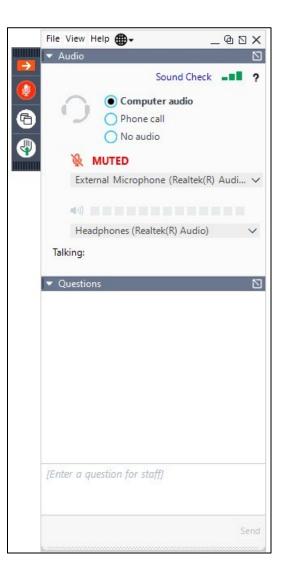

### **ASKING QUESTIONS**

Type in a question in the **Questions** box on the participant control panel. The training team will answer questions accordingly.

Tip: Use the pop-out button 🔟 on the participant control panel to expand the questions box.

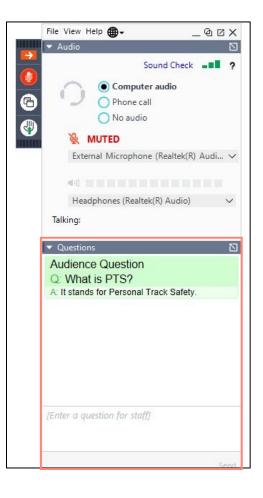

### **PARTICIPATING IN POLLS**

During the training session, the facilitator will launch polls for participants to answer. Click on the appropriate answer on the screen. Then click **Submit**.

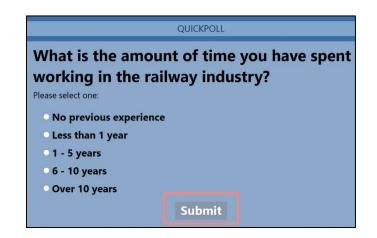

#### **DOWNLOADING HANDOUTS**

Files will be shared during the training session. Go to the **Handouts** section of the participant control panel. Click on the **file** to download.

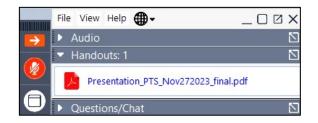

# SACCESSING PTS KNOWLEDGE ASSESSMENT

The virtual training session will end when the facilitator has concluded the training presentation and answered all PTS-related questions. Individuals will receive an email <u>one hour</u> after the training session ends to complete the PTS knowledge assessment.

Click on the **hyperlink** from the email to access the PTS knowledge assessment.

Note: Individuals will only receive an email from Metrolinx if attendance requirements are met.

| You don't often get email from admin@flexiquiz.com. Learn why this is important<br>EXTERNAL SENDER: Do not click any links or open any attachments unless you trust the sender and know the content is safe.<br>EXPÉDITEUR EXTERNE: Ne cliquez sur aucun lien et n'ouvrez aucune pièce jointe à moins qu'ils ne proviennent d'un expéditeur fiable, ou<br>que vous ayez l'assurance que le contenu provient d'une source sûre. |  |  |  |  |
|----------------------------------------------------------------------------------------------------|--|--|--|--|
| Hi,                                                                                                    |  |  |  |  |
| You have been invited to take an online Personal Track Safety (PTS) exam. To complete the PTS exam, simply click the following URL or copy it to your internet browser.                                                                                                    |  |  |  |  |
| This link is personalized to you. Do not share the PTS exam link.                                                                                                    |  |  |  |  |
| https://www.flexiquiz.com/SC                                                                                                    |  |  |  |  |
|                                                                                                    |  |  |  |  |
| This email was sent on behalf of <u>mxsafetycompetence@metrolinx.com</u> .<br>If you do not want to receive further emails, please <u>unsubscribe here</u>                                                                                                    |  |  |  |  |

### COMPLETING PTS KNOWLEDGE ASSESSMENT

**Step 1**: On the FlexiQuiz main page, enter the same name and email address used to register for PTS training and all other required fields to register for the PTS exam. Click **Register**.

| Register for Personal Track Safety Exam                        |                                                        |  |  |  |
|----------------------------------------------------------------|--------------------------------------------------------|--|--|--|
| This link is pe                                                | ersonalized to you. Do not share the PTS exam<br>link. |  |  |  |
| Legal First Name*                                              |                                                        |  |  |  |
| Legal Last name*                                               |                                                        |  |  |  |
| What e-mail address was used to register for the PTS session?* |                                                        |  |  |  |
| What date did you attend the PTS session?*                     |                                                        |  |  |  |
|                                                                | Register                                               |  |  |  |

Step 2: Select an answer for each question. Click Next Page to continue.

Bookmarks:

| <b>Tip</b> : Click <b>Save and Continue</b> to exit the PTS exam and continue later. |  |  |  |  |  |  |
|--------------------------------------------------------------------------------------|--|--|--|--|--|--|
|                                                                                      |  |  |  |  |  |  |
|                                                                                      |  |  |  |  |  |  |

Answered 5 of 48 (10%)

Powered by FlexiQuiz.

| Step 3: Click Submit at the bottom of | f the page to | submit the PT | ГS exam. | Results will | be displ | layed |
|---------------------------------------|---------------|---------------|----------|--------------|----------|-------|
| immediately on the next page.         |               |               |          |              |          |       |

| Bookmarks: 💭 | Answered 5 of 48 (10%) |  | Submit | Save and Continue |
|--------------|------------------------|--|--------|-------------------|
|              | Powered by FlexiQuiz.  |  |        |                   |

**Note**: Individuals are permitted a total of **three attempts** on the PTS exam. Failure to pass the PTS exam will result in the individual retaking a PTS training session.

Next Page »

#### **BOOKMARKING QUESTIONS**

**Step 1**: Click the **Bookmark** icon next to a question to save and go back to a question later.

| What is PTS?            |  |
|-------------------------|--|
| O Personal Track Safety |  |
| Point Track Safety      |  |

Step 2: Click the Bookmark icon at the bottom of the page to access and review all bookmarked questions.

| Bookmar | ks: 风       |            | Answered 5 of 48 (10%)<br>Powered by FlexiQuiz. | « Previous Page | Submit | Save and Continue |
|---------|-------------|------------|-------------------------------------------------|-----------------|--------|-------------------|
| All     | UN-ANSWERED | BOOKMARKED |                                                 |                 |        | ×                 |
| What is | PTS?        |            |                                                 |                 |        | ٥                 |

# ACCESSING PTS CERTIFICATE OF COMPLETION

Individuals who successfully complete and pass the PTS exam can download the Certificate of Completion/temporary PTS certification card. Click **Certificate** on the Results webpage after submitting the PTS exam to download the certificate onto your computer.

| Results for Personal Track Safety Exam |             |  |  |  |  |
|----------------------------------------|-------------|--|--|--|--|
| Name                                   |             |  |  |  |  |
| Email                                  |             |  |  |  |  |
| Result                                 | Pass        |  |  |  |  |
| Score                                  | 40/50 (80%) |  |  |  |  |
| Grade                                  | Pass        |  |  |  |  |
| Duration                               |             |  |  |  |  |
| Roview Answers                         | Certificate |  |  |  |  |
|                                        |             |  |  |  |  |

An email is also sent to the registered email address to download the PTS Certificate of Completion.

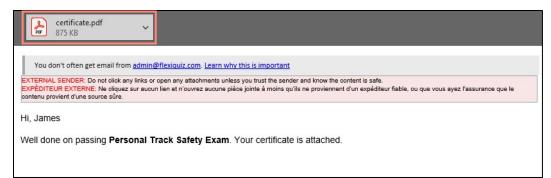

**Note**: The PTS Certificate of Completion is also a **temporary** PTS certification card. Individuals will receive a formal digital PTS certification card in 10-15 business days.

Sample Certificate

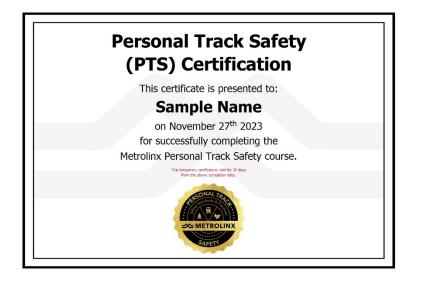